## **Determination of the resultant deployment of active elemants of the region security system**

# **Wyznaczanie wypadkowej dyslokacji elementów aktywnych rejonowego systemu bezpieczeństwa**

Dr hab. inż. Edward Kołodziński, prof. WAT, mgr Piotr Zapert Wojskowa Akademia Techniczna, Instytut Optoelektroniki Wojskowa Akademia Techniczna, Instytut Optoelektroniki

*ekolodzinski@wp.pl*

*piotrzapert@gmail.com*

#### **ABSTRACT**

The effectiveness of services responsible for domain security in the region is determined not only by the availability of the required forces and resources, but also by their location relative to the sources of threat and the protected entities. For this reason, the forces and resources that guarantee security in the region should be distributed in a manner that accounts for the current location of the protected entities and sources of threat to the operational security of those entities. Every entity faces various types of threats. Systems that minimize the impact of each threat should be developed to deliver a stable level of operational security in the entity. The security of an entity should be analyzed in view of various domains. This paper analyzes the concept of computer-aided determination of the optimal distribution of forces and resources that guarantee the operational security of entities in various domains. A method supporting the determination of optimal domain location was developed with the use of an expert application based on the AITECH Sphinx framework expert system. The optimal distribution of active elements protecting two entities against two types of threats was tested with the involvement of the developed application.

KEYWORDS: *threat, security of entity, distribution of forces and resources, security analyst, expert system.* 

### **Wprowadzenie**

Bezpieczeństwo funkcjonowania podmiotów (obiektów) dyslokowanych w regionie zapewnia się poprzez<sup>1</sup>:

*1. zapobieganie* zagrożeniom,

*2. przygotowanie* podmiotu oraz sił i środków służb zapewniających bezpieczeństwo w regionie,

*3. reagowanie* w przypadku wyzwolenia zagrożeń,

*4. likwidację* skutków wyzwolonych zagrożeń.

Skuteczność, a także efektywność działania służb odpowiedzialnych za zapewnienie bezpieczeństwa dziedzinowego w regionie zależy nie tylko od stanu ich sił i środków, lecz również, w sposób zasadniczy, od ich rozmieszczenia względem źródeł zagrożeń i podmiotów ochranianych. Zasadne jest zatem, w ramach przygotowania sił i środków służb zapewniających bezpieczeństwo w regionie, dostosowanie ich dyslokacji do aktualnego rozmieszczenia podmiotów ochranianych i źródeł poszczególnych rodzajów zagrożeń bezpieczeństwa funkcjonowania podmiotów ochranianych.

Analiza bezpieczeństwa funkcjonowania podmiotów w regionie prowadzona jest w warunkach:

 niepewności i nieokreśloności wystąpienia zagrożeń,

 niepewności i nieokreśloności strat, jakie zagrożenia mogą spowodować,

 niepewności i nieokreśloności warunków, w jakich decyzje będą realizowane - mogą być inne od zakładanych przez decydenta w momencie ich podejmowania,

 ograniczenia czasowego na dokonanie ewentualnej zmiany dyslokacji sił i środków, ze względu na zmiany możliwości wystąpienia zagrożeń poszczególnych rodzajów.

Powyższe implikuje potrzebę wyposażenia analityka bezpieczeństwa regionu w oprogramowanie wspomagające:

 prognozowanie zagrożeń bezpieczeństwa funkcjonowania podmiotów dyslokowanych w regionie,

 optymalizację dyslokacji sił i środków służb odpowiedzialnych za bezpieczeństwo dziedzinowe w regionie, z uwzględnieniem powyższych

1 Kołodziński, 2009

576 | WSGE

uwarunkowań i ograniczeń przede wszystkim terenowych i kosztów.

#### **1. Charakterystyka zadania badawczego**

## **1.1. Przyjęte założenia**

Optymalizację dyslokacji elementów aktywnych Rejonowego Systemu Bezpieczeństwa (RSB) rozpatrzono przy następujących założeniach<sup>2</sup>:

 na obiekty ochranianie przez RSB oddziałują różnego rodzaju zagrożenia dziedzinowe<sup>3</sup>,

 podmioty ochraniane są przez jednostki wykonawcze służb RSBelementy aktywne,

 każdy element aktywny jest w stanie skutecznie przeciwdziałać co najmniej jednemu zagrożeniu dziedzinowemu,

 każdy z elementów aktywnych może być ulokowany w kilku miejscach, określanych mianem dozwolonych położeń,

 zbiór rozwiązań dopuszczalnych zadania badawczego to zbiór wariantów dyslokacji wyróżnionych elementów aktywnych. Jest to iloczyn kartezjański zbiorów dozwolonych położeń elementów aktywnych,

 w rejonie odpowiedzialności RSB położone są źródła generujące zagrożenia dziedzinowe,

 każde z wyróżnionych źródeł zagrożeń cechuje się niezerowym prawdopodobieństwem wyzwolenia co najmniej jednego rodzaju zagrożenia,

 każdy z obiektów ochranianych przez RSB jest podatny na co najmniej jeden wyróżniony rodzaj zagrożenia,

 znany jest zbiór optymalnych dziedzinowych rozmieszczeń elementów aktywnych. Algorytm wyznaczania optymalnej dyslokacji dziedzinowej omówiono  $w^4$ ,

 każdemu wyróżnionemu rodzajowi zagrożenia przypisana jest waga określająca istotność danej dziedziny przy wyznaczaniu wypadkowej dyslokacji elementów aktywnych RSB.

<sup>2</sup> Kołodziński, 2009

<sup>3</sup> Kołodziński E., Zapert P., 2011

<sup>4</sup>

#### **1.2. Sformułowanie problemu**

Dla danych:

 optymalnych dziedzinowych rozmieszczeń elementów aktywnych,

 wektora wag poszczególnych dziedzin

należy ustalić rozmieszczenie elementów aktywnych RSB tak, aby znajdowały się najbliżej dyslokacji wypadkowej, którą wyznacza się jako średnią arytmetyczną położeń elementów aktywnych dla optymalnych dziedzinowych rozmieszczeń, z uwzględnieniem wag poszczególnych rodzajów zagrożeń. Wyznaczona w ten sposób dyslokacja nie należy do zbioru rozmieszczeń dopuszczalnych. Należy zatem wybrać dyslokację dopuszczalną najbliższą wypadkowej. Proponuje się wybór wariantu dyslokacji najbliższego wypadkowemu w sensie euklidesowym.

### **2. Metoda rozwiązania**

### **2.1. Charakterystyka systemu wspomagającego analityka bezpieczeństwa**

Do realizacji zadań sformułowanych w 2.2 opracowano System Wspomagający Analityka Bezpieczeństwa (SWAB) o właściwościach systemu ekspertowego. Jest to aplikacja typu klient-serwer przedstawiona na rys. 1. Do jej budowy użyto narzędzia *Apache Maven5* .

<sup>5</sup> The Apache Software Foundation, 2011

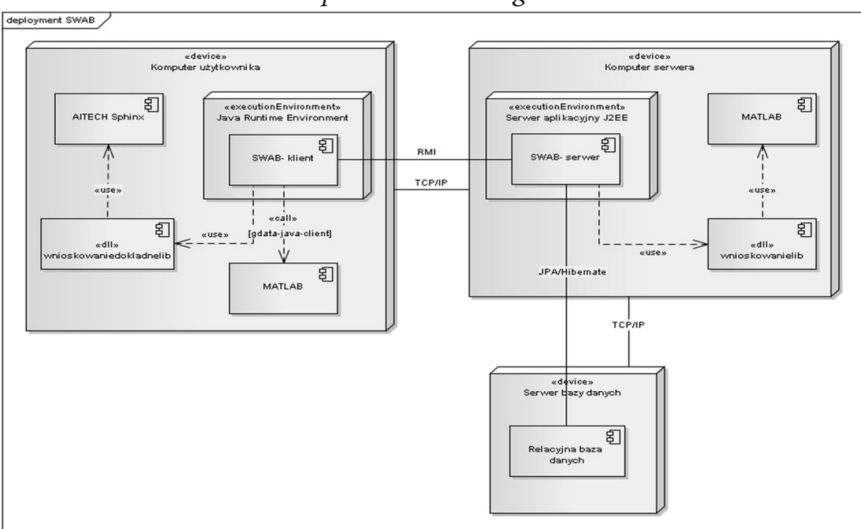

Rys. 1. Diagram wdrożeniowy *Systemu Wspomagającego Analityka Bezpieczeństwa w regionie*

(źródło: opracowanie własne)

*SWAB-klient* to aplikacja okienkowa. Korzysta on ze środowiska naukowego *MATLAB* za pośrednictwem stworzonych przez *Google* bibliotek języka Java *matlabcontrol6* . *SWAB-klient* korzysta z bibliotek dokładnego wnioskowania szkieletowego systemu ekspertowego *AITECH Sphinx7* za pośrednictwem specjalnie stworzonej do tego celu biblioteki *wnioskowaniedokladne.dll8* . Aplikacja klienta komunikuje się z serwerem przy wykorzystaniu mechanizmu RMI9,10. Do obsługi map regionu w kliencie aplikacyjnym wykorzystano biblioteki GIS *NASA World Wind Java SDK11* (rys. 2.), stworzone przez Narodową Agencję Aeronautyki i Przestrzeni Kosmicznej Stanów Zjednoczonych. System pozwala korzystać z bogatej bazy map udostępnianych przez serwery WMS. Autentykacja i autoryzacja komunikacji z serwerem zrealizowana jest w oparciu o *JAAS12*,13,14.

10 SunMicrosystems, Inc. (2004)

<sup>6</sup> http://code.google.com/p/matlabcontrol/ [2.06.2011]

<sup>7</sup> Michalik K., 2006

<sup>8</sup> Starosta B. , 2006

<sup>9</sup> JBossTM The Professional Open Source Company, 2006

<sup>11</sup> http://worldwind.arc.nasa.gov/java/ [2.06.2011]

<sup>12</sup> Coté, 2009

<sup>13</sup> Goodarzi N., 2008

<sup>14</sup> JBossTM The Professional Open Source Company, 2006

*SWAB-serwer* to aplikacja napisana w korporacyjnej wersji Java15, działająca na serwerze J2EE *JBoss16*. Komunikacja serwera aplikacji z bazą danych realizowana jest przy wykorzystaniu mechanizmu mapowania *Java Persistence API17*, korzystającego z silnika *Hibernate18*, dzięki czemu system może współpracować z różnymi systemami relacyjnych baz danych. Przy wnioskowaniu rozmytym serwer używa bibliotek *Fuzzy Logic Toolbox* systemu *MATLAB19* za pośrednictwem stworzonej do tego celu dynamicznej biblioteki *wnioskowanielib.dll20*.

## Rys. 2. Ekran *SWAB* zarządzania wariantami dyslokacji elementów aktywnych RSB

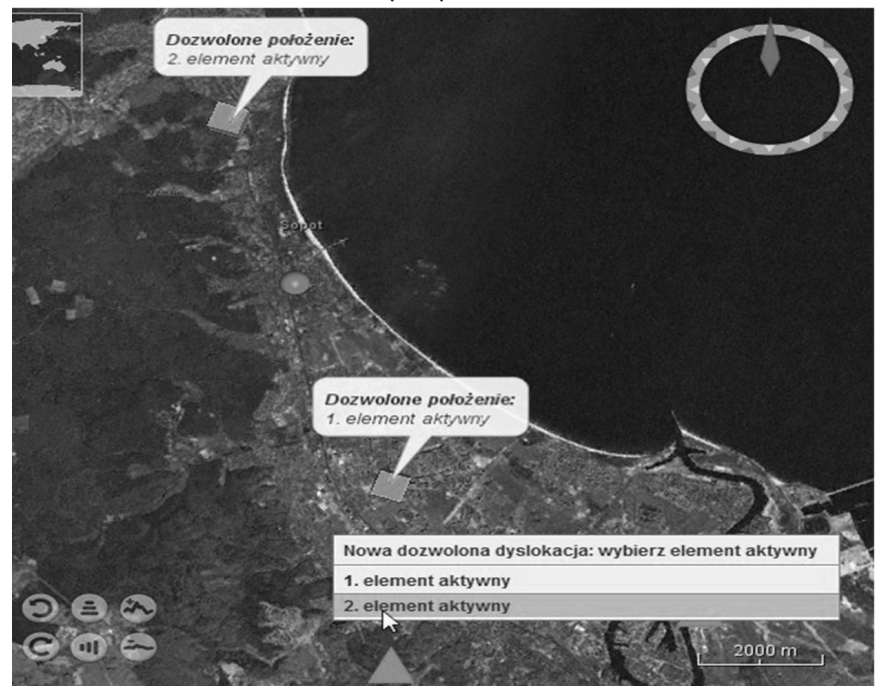

(źródło: opracowanie własne)

<sup>15</sup> Burke B., Monson-Haefel R., 2007

<sup>16</sup> JBossTM The Professional Open Source Company, 2006

<sup>17</sup> Burke B., Monson-Haefel R., 2007

<sup>18</sup> Bauer C., King G., 2007

<sup>19</sup> The MathWorks, Inc., 2002

<sup>20</sup> Starosta B., 2006

#### **2.2. Struktura funkcjonalna oprogramowania systemu**

*Serwer SWAB* odpowiada przede wszystkim za bezpieczne zarządzanie danymi wykorzystywanymi przy wspomaganiu pracy analityka bezpieczeństwa oraz udostępnianie ich podłączonym do niego klientom posiadającym odpowiednie uprawnienia. Umożliwia on:

 autoryzację użytkowników,

 zarządzanie oraz udostępnianie danych poszczególnych rodzajów zagrożeń- dziedzin RSB,

 zarządzanie oraz udostępnianie danych charakteryzujących warstwy mapy rejonu,

 zarządzanie oraz udostępnianie danych wskaźników oceny jakości rozmieszczenia elementów aktywnych dziedzinowych systemów bezpieczeństwa,

 zarządzanie i udostępnianie danych o obiektach regionu:

- obiektach chronionych, w tym ich podatności na wyróżnione rodzaje zagrożeń,

- źródłach zagrożeń, w tym prawdopodobieństw wyzwolenia się w nich wyróżnionych rodzajów zagrożeń,

- elementach aktywnych, w szczególności listy zagrożeń, którym są w stanie skutecznie przeciwdziałać,

 zarządzanie i udostępnianie danych o dozwolonych wariantach dyslokacji elementów aktywnych RSB,

 zarządzanie danymi użytkowników aplikacji, w tym:

- administratorów z uprawnieniami zarządzania danymi użytkowników, ustawieniami i danymi operacyjnymi aplikacji,

- operatorów z uprawnieniami wyznaczania optymalnych dyslokacji.

*Klient SWAB* udostępnia funkcjonalności aplikacji użytkowej, ulokowanej na *serwerze SWAB,* użytkownikowi, zgodnie z jego poziomem uprawnień. Oprócz funkcjonalności związanych z zarządzaniem danymi wykorzystywanymi przy wspomaganiu pracy analityka bezpieczeństwa, umożliwia on wyznaczenie optymalnych dyslokacji elementów aktywnych: dziedzinowych, a także wypadkowej, uwzględniającej wagi poszczególnych dziedzin.

System *SWAB* umożliwia dynamiczne zarządzanie dziedzinami zagro-

żeń funkcjonowania obiektów ochranianych przez RSB (rys. 3.).

Rys. 3. Ekran *SWAB* zarządzania rodzajami zagrożeń obiektów ochranianych przez RSB

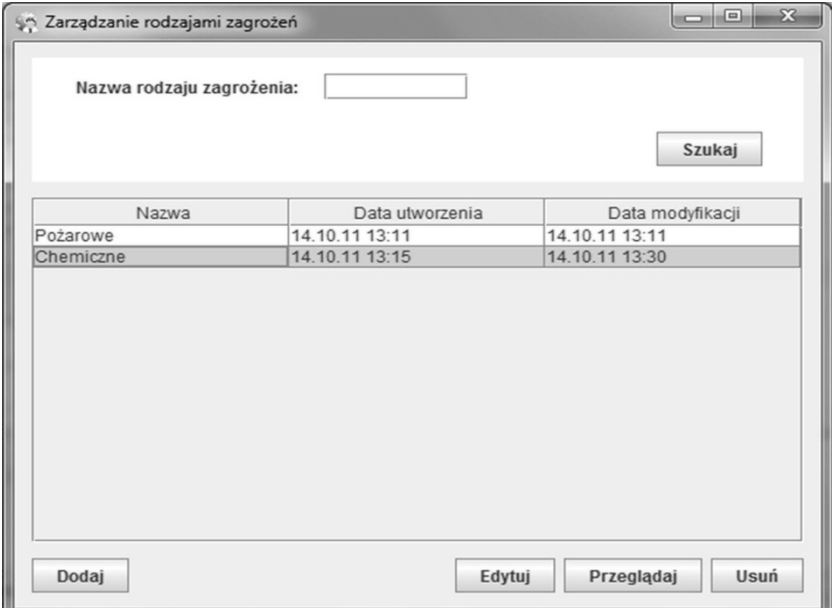

(źródło: opracowanie własne)

# **3. Przykład zastosowania SWAB do wyznaczania wypadkowej dyslokacji elemantów aktywnych RSB**

#### **4.1. Dane do zadania optymalizacyjnego**

Przyjęto, że:

 występują dwa rodzaje zagrożeń bezpieczeństwa funkcjonowania podmiotów,

 w regionie odpowiedzialności RSB znajdują się dwa obiekty ochraniane (oznaczone kulami na rys. 4.),

 obydwa podmioty ochraniane są podatne na wyróżnione zagrożenia,

 podmioty będą chronione przed zagrożeniami przez dwa elementy aktywne,

582 | WSGE

 obydwa elementy aktywne przeciwdziałają wyróżnionym zagrożeniom,

- pierwszy element aktywny może być dyslokowany w trzech miejscach,
- drugi element aktywny może być dyslokowany w trzech miejscach,

 zbiór dopuszczalnych rozmieszczeń elementów aktywnych to 9-elementowy zbiór, będący iloczynem kartezjańskim zbiorów możliwych położeń elementów aktywnych RSB,

 w regionie odpowiedzialności RSB znajdują się dwa źródła generujące obydwa wyróżnione rodzaje zagrożeń (trójkąty na rys. 4.),

 wektor wag dziedzin wskazuje na większą istotność drugiego rodzaju zagrożenia przy wyznaczaniu dyslokacji wypadkowej,

 lokalizacje podmiotów ochranianych oraz źródeł zagrożeń bezpieczeństwa ich funkcjonowania są stałe,

 możliwe dyslokacje elementów aktywnych RSB określono na rys. 4. (sześciany),

 znany jest zbiór (rys. 5. i 6.) optymalnych rozwiązań dziedzinowych.

Rys. 4. Ilustracja rozmieszczenia obiektów regionu oraz dopuszczalnych dyslokacji elementów aktywnych

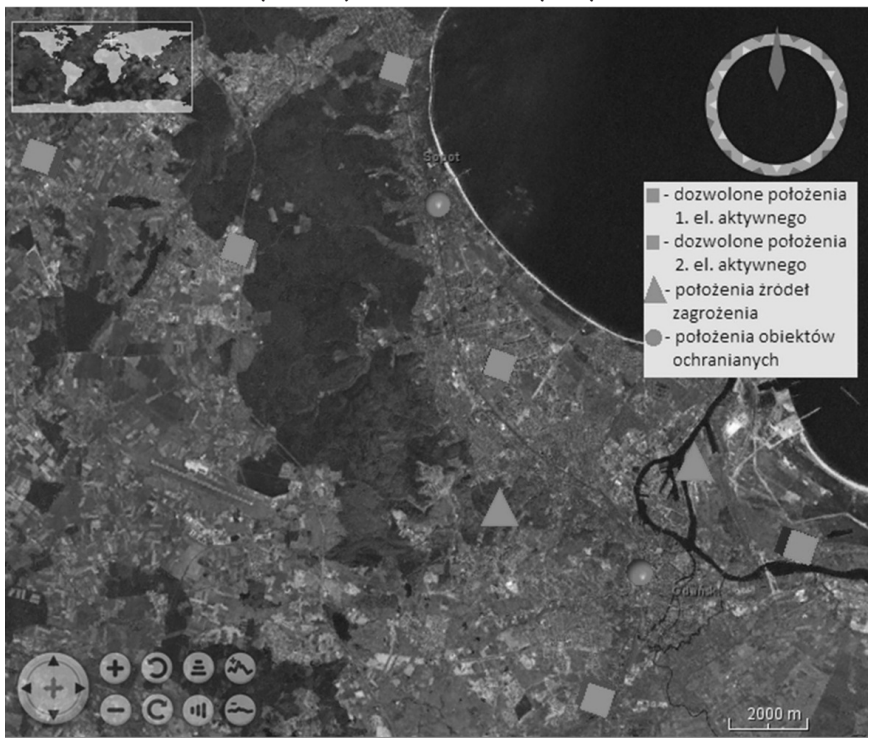

(źródło: opracowanie własne)

Rys. 5. Ilustracja optymalnego rozmieszczenia elementów aktywnych RSB przy uwzględnieniu 1. rodzaju zagrożenia

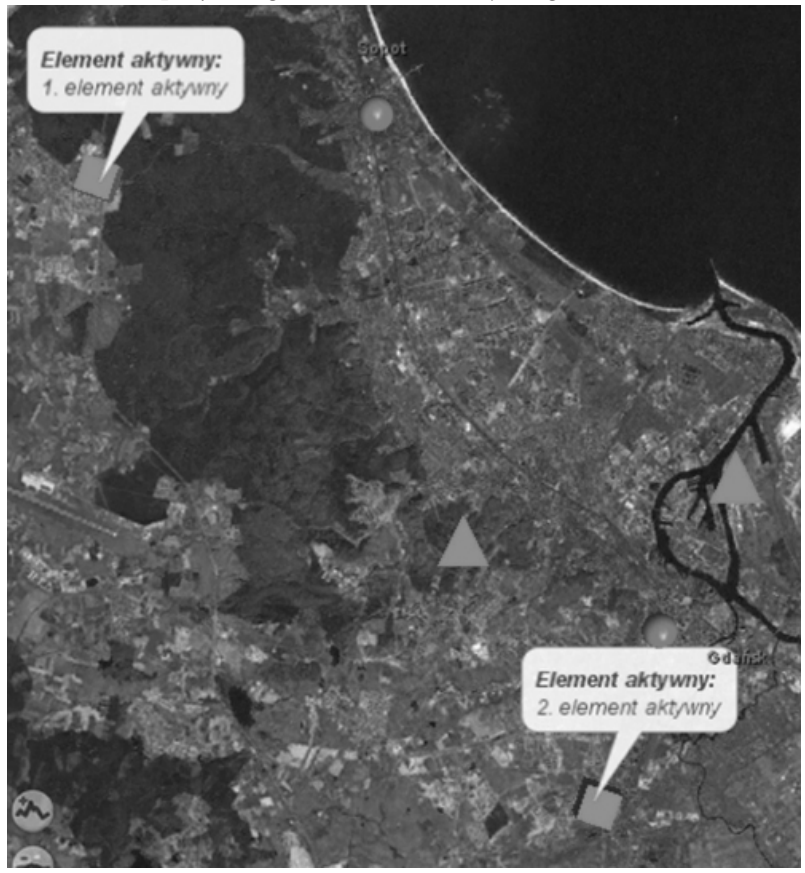

(źródło: opracowanie własne)

Rys. 6. Ilustracja optymalnego rozmieszczenia elementów aktywnych RSB przy uwzględnieniu 2. rodzaju zagrożenia

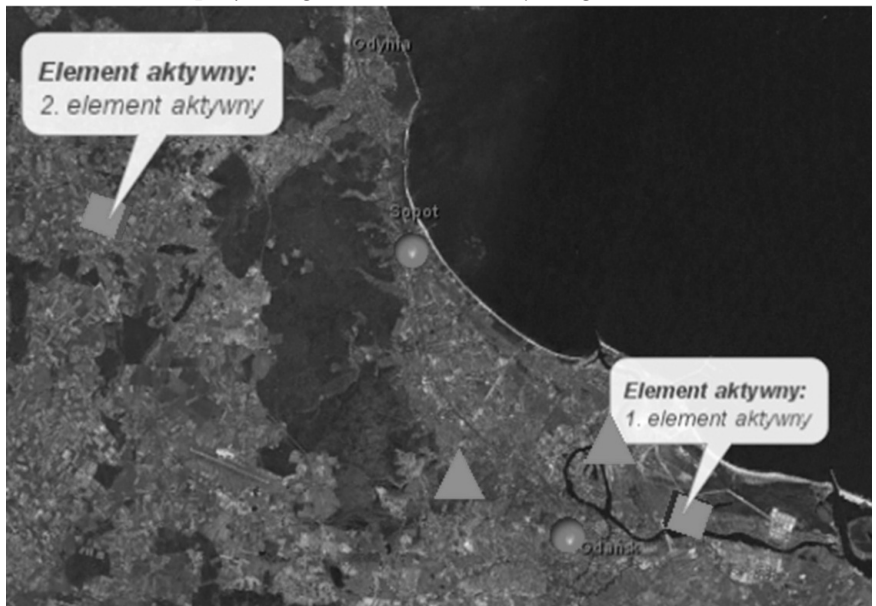

(źródło: opracowanie własne)

## **3.2. Sformułowanie zadania wyznaczania dyslokacji elementów aktywnych RSB w przypadku wielu zagrożeń**

Dla danych określonych w punkcie 3.1. należy wyznaczyć wypadkową dyslokację elementów aktywnych RSB, uwzględniającą wagi wynikające z rodzaju zagrożeń. W następnej kolejności dla tak określonej dyslokacji wypadkowej wybrać rozmieszczenie dopuszczalne, najbliższe wypadkowemu.

# **3.3. Metoda wyznaczania dyslokacji elementów aktywnych RSB w przypadku wielu zagrożeń**

Wyznaczanie dyslokacji elementów aktywnych RSB w przypadku wielu zagrożeń realizowane jest w następujących etapach:

1. wyznaczenie optymalnych dyslokacji elementów aktywnych RSB dla poszczególnych rodzajów zagrożeń bezpieczeństwa funkcjonowania podmiotów, zgodnie z metodą przedstawioną w<sup>21</sup>,

2. wyznaczenie optymalnej dyslokacji wypadkowej elementów aktywnych RSB, uwzględniającej optymalne dyslokacje tych elementów ze względu na bezpieczeństwo dziedzinowe,

3. wyznaczenie możliwej do zrealizowania dyslokacji elementów aktywnych RSB w najmniejszej ważonej odległości od dyslokacji wypadkowej.

Wykorzystując system ekspertowy do wspomagania wyznaczania optymalnej dyslokacji elementów aktywnych RSB, w przypadku więcej niż jednego zagrożenia funkcjonowania podmiotów, użytkownik ma możliwość wyświetlenia każdej z wyznaczonych dziedzinowych dyslokacji poprzez zaznaczenie jej na liście i kliknięcie przycisku "Pokaż" (rys. 5. i 6.).

Po wyznaczeniu optymalnych dyslokacji dziedzinowych *SWAB* udostępnia funkcjonalność wyznaczenia dyslokacji wypadkowej (rys.7. i jasne sześciany na rys. 8.) oraz najbliższego jej rozmieszczenia dopuszczalnego (rys.7. i ciemne sześciany na rys. 8.).

Rys. 7. Ekran *SWAB* wyznaczania wypadkowej optymalnej dyslokacji elementów aktywnych RSB

| Wyznaczanie wypadkowej dyslokacji elementów aktywnych          |      |                               | $\Sigma$<br>$\Box$ |
|----------------------------------------------------------------|------|-------------------------------|--------------------|
| Wagi dziedzin (0-5):                                           |      | Dyslokacje dziedzinowe:       | Pokaż              |
| Dziedzina (rodzaj zagrożenia)                                  | Waga | Dziedzina (rodzaj zagrożenia) | Dyslokacja         |
| 1. rodzaj zagrożenia                                           | 3    | 1. rodzaj zagrożenia          | 1                  |
| 2. rodzaj zagrożenia                                           | 5    | 2. rodzaj zagrożenia          | 1                  |
|                                                                |      |                               |                    |
| Wyznacz dyslokacje dziedzinowe<br>Wyznacz wypadkową dyslokację |      |                               |                    |

(źródło: opracowanie własne)

Rys.8. Ekran *SWAB* ilustrujący wypadkową dyslokację elementów aktywnych RSB oraz najbliższe jej rozmieszczenie dopuszczalne

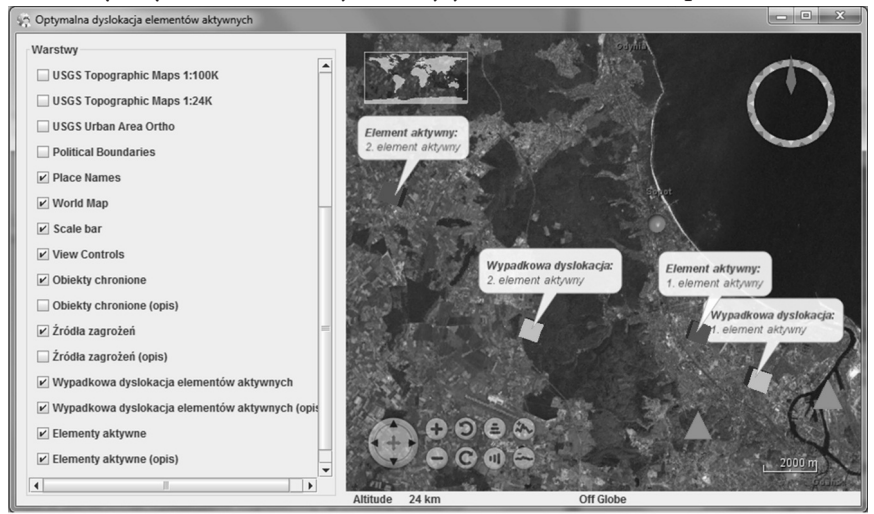

(źródło: opracowanie własne)

### **Podsumowanie**

Przedstawiona w<sup>22</sup> metoda wyznaczania optymalnej dyslokacji elementów aktywnych RSB pozwala na zwiększenie poziomu bezpieczeństwa dziedzinowego obiektów ochranianych. W rzeczywistości na podmiot oddziałują różnorodne zagrożenia. W niniejszej pracy przedstawiono sposób wyznaczenia optymalnej dyslokacji elementów aktywnych RSB, uwzględniającej wyniki optymalizacji dziedzinowych.

Należy podkreślić, że w wielu przypadkach niemożliwe jest bezpośrednie badanie zjawisk wpływających na bezpieczeństwo obiektów rejonu. Przyczyną mogą być zarówno względy szeroko rozumianego bezpieczeństwa, skala przedsięwzięcia, jak i związane z tym koszty bądź też fakt, że system bezpieczeństwa nie istnieje, jest w sferze projektowania. W takich przypadkach prowadzone są badania z użyciem modeli, będących analogami badanego systemu, odzwierciedlającymi jego właściwości w wystarczającym stopniu. Pożądane charakterystyki można wyznaczać analitycznie jedynie dla modeli o dużym stopniu uproszczenia. Stąd, mając na uwadze dużą złożoność tematyki, zasadnym wydaje się wykorzystanie metod

<sup>22</sup> Kołodziński E., Zapert P., 2011

symulacyjnych<sup>23</sup>. Zagadnienie to będzie przedmiotem dalszych prac.

*Praca naukowa finansowana ze środków na naukę w latach 2010-2012 jako projekt badawczy własny nr 0N516313938*

# **References**

- 1. Kołodziński E. (2009), Model Podstawowej Jednostki Organizacyjnej Systemu Bezpieczeństwa Kraju, Czasopismo internetowe "Zagadnienia Inżynierii Bezpieczeństwa",
- 2. http://www.ptib.pl/component/remository/?func=fileinfo&id=103 [10.04.2011].
- 3. Kołodziński E., Zapert P. (2011), System ekspertowy analityka bezpieczeństwa regionu, XXV Międzynarodowa Konferencja Naukowo-Techniczna EKOMILITARIS 2011 nt. Ochrona przed skutkami nadzwyczajnych zagrożeń, Praca zbiorowa pod redakcją gen. bryg. prof. dr. hab. inż. Zygmunta Mierczyka i płk. rez. dr. inż. Jarosława Wasilczuka, Zakopane, s. 288-303.
- 4. The Apache Software Foundation (2011): Apache Maven Current version User Guide, Los Angeles, CA, The Apache Software Foundation.
- 5. A Java API to interact with MATLAB Developer's Guide,
- 6. http://code.google.com/p/matlabcontrol/ [2.06.2011].
- 7. Michalik K. (2006), PC-Shell Szkieletowy System Ekspertowy, Część 2, Podręcznik Inżyniera Wiedzy, Katowice, Aitech.
- 8. Starosta B. (2006), Java Native Interface– łączenie Javy i C/C++, Software Developer's Journal 8/2006, Warszawa, Software - Wydawnictwo Sp. z o.o..
- 9. JBossTM The Professional Open Source Company (2006): The JBoss 4 Application Server J2EE Reference, Atlanta, Georgia, JBoss, Inc..
- 10. SunMicrosystems, Inc. (2004): Java™RemoteMethodInvocation Specification, Santa Clara, California, Sun Microsystems, Inc..
- 11. NASA World Wind Java SDK webpage,
- 12. http://worldwind.arc.nasa.gov/java/ [2.06.2011].
- 13. Coté (2009): JAAS in action, http://www.jaasbook.com/ [2.06.2011].
- 14. Goodarzi N. (2008), Develop JAAS Security on JBoss application serv-

23 Kołodziński E., 2002

er, http://www.javadev.org/files/JAAS-JBoss.pdf [2.06.2011].

- 15. Burke B., Monson-Haefel R. (2007), Enterprise Java Beans 3.0, Gliwice, Wydawnictwo Helion (oryg.: Enterprise JavaBeans 3.0, 5th Edition, Sebastopol, California 2006, O'Reilly Media, Inc.).2
- 16. Bauer C., King G. (2007), Java Persistence with Hibernate, Greenwich, Manning Publications Co.
- 17. The MathWorks, Inc. (2002), Fuzzy Logic Toolbox For Use with MATLAB®, Natick, Massachusetts, The MathWorks, Inc.
- 18. Kołodziński E. (2002), Symulacyjne metody badania systemów, Warszawa, Wydawnictwo naukowe PWN